#### **CSE546: Neural Networks** Winter 2012

Luke Zettlemoyer

**Slides adapted from Carlos Guestrin** 

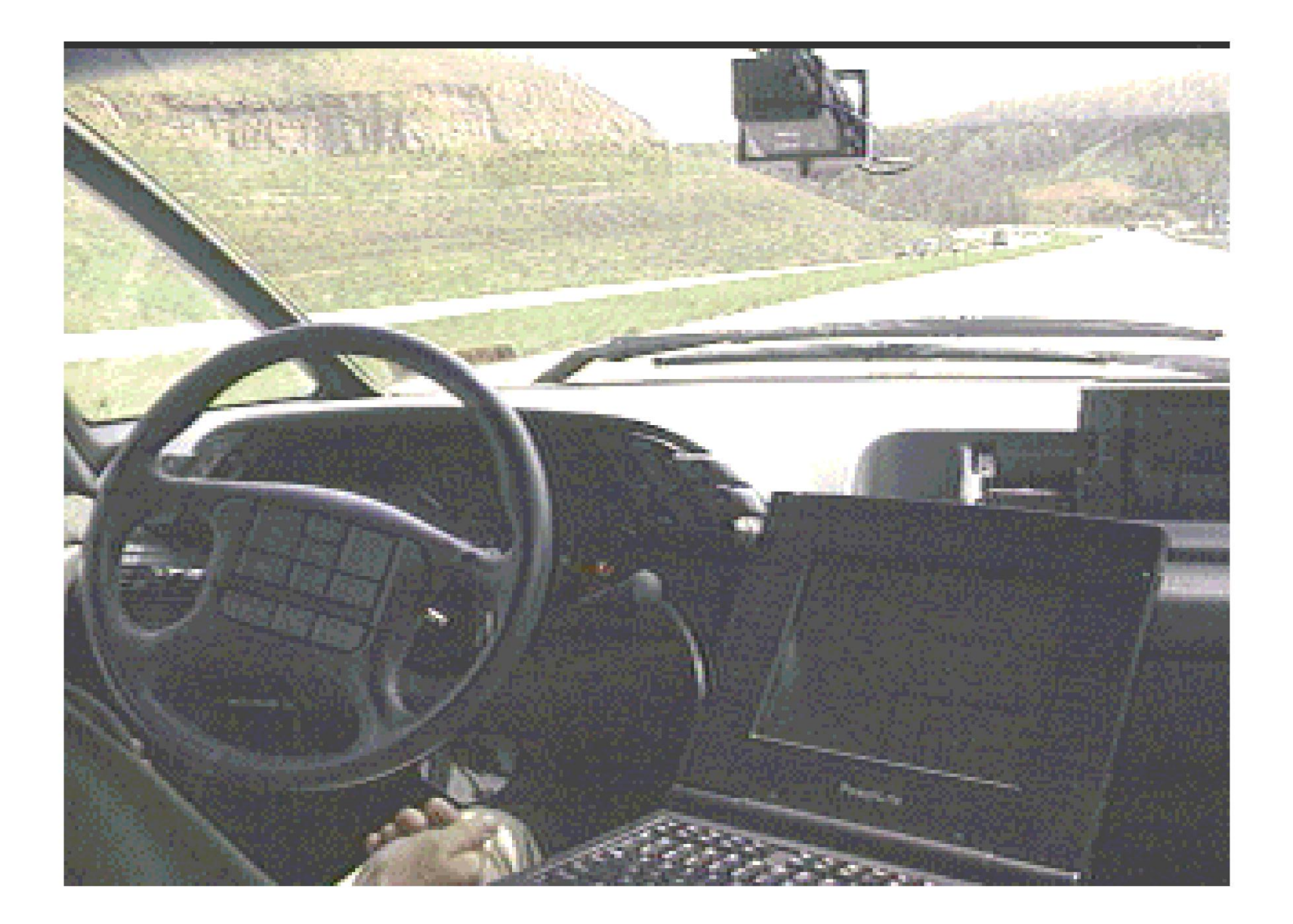

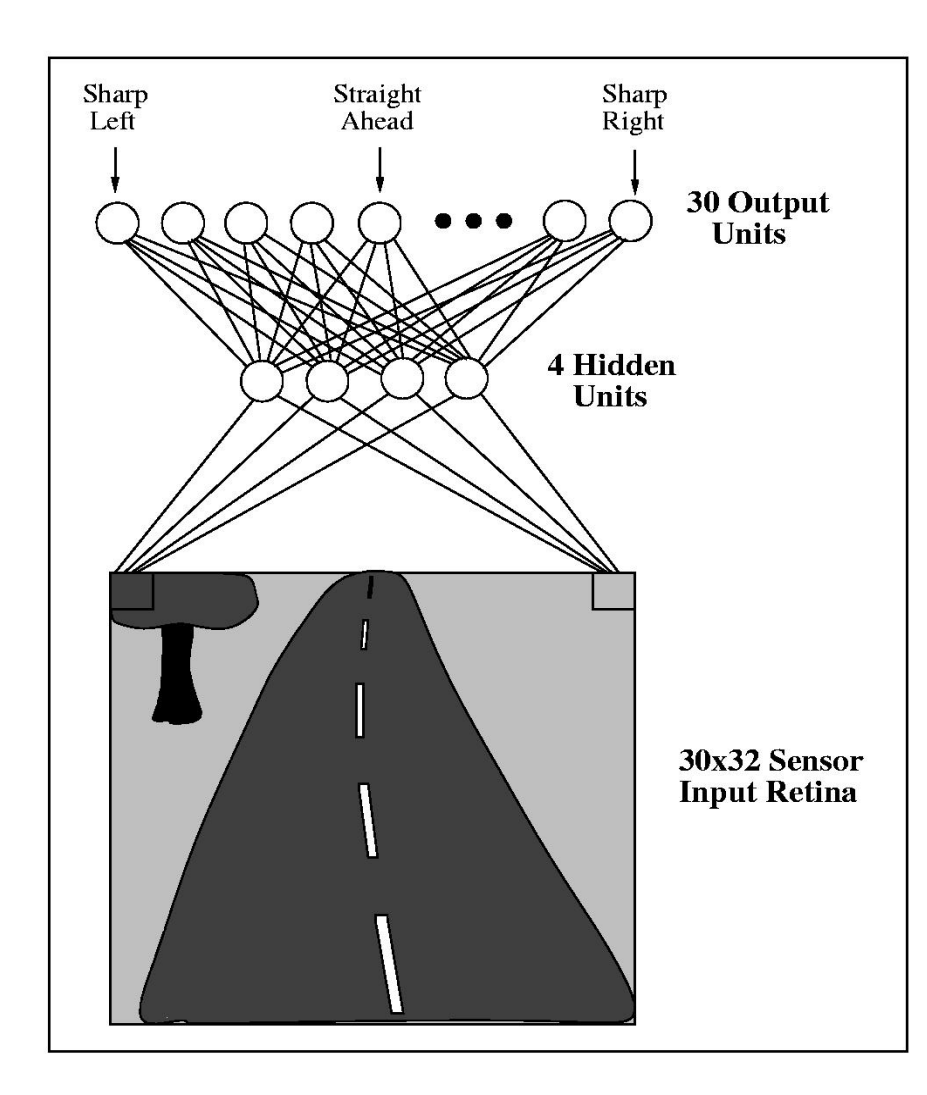

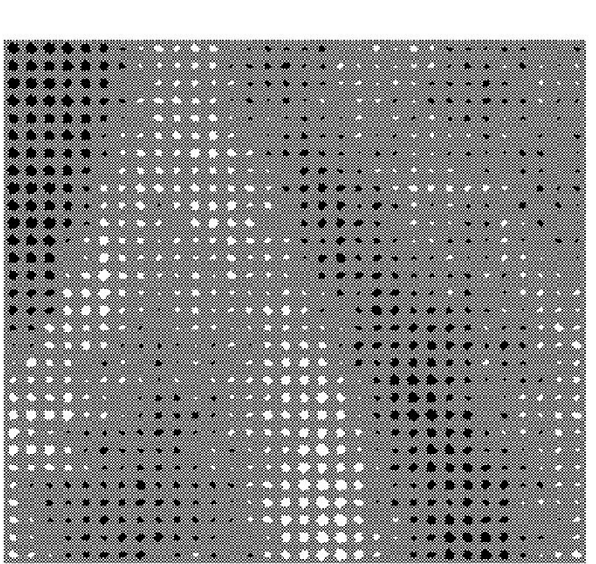

MITTITITIKE ... ................

#### **Human Neurons**

- Switching time
	- $\sim$  0.001 second
- Number of neurons  $-10^{10}$
- Connections per neuron  $-10^{4-5}$
- Scene recognition time
	- $-0.1$  seconds
- Number of cycles per scene recognition?
	- $-100 \rightarrow$  much parallel computation!

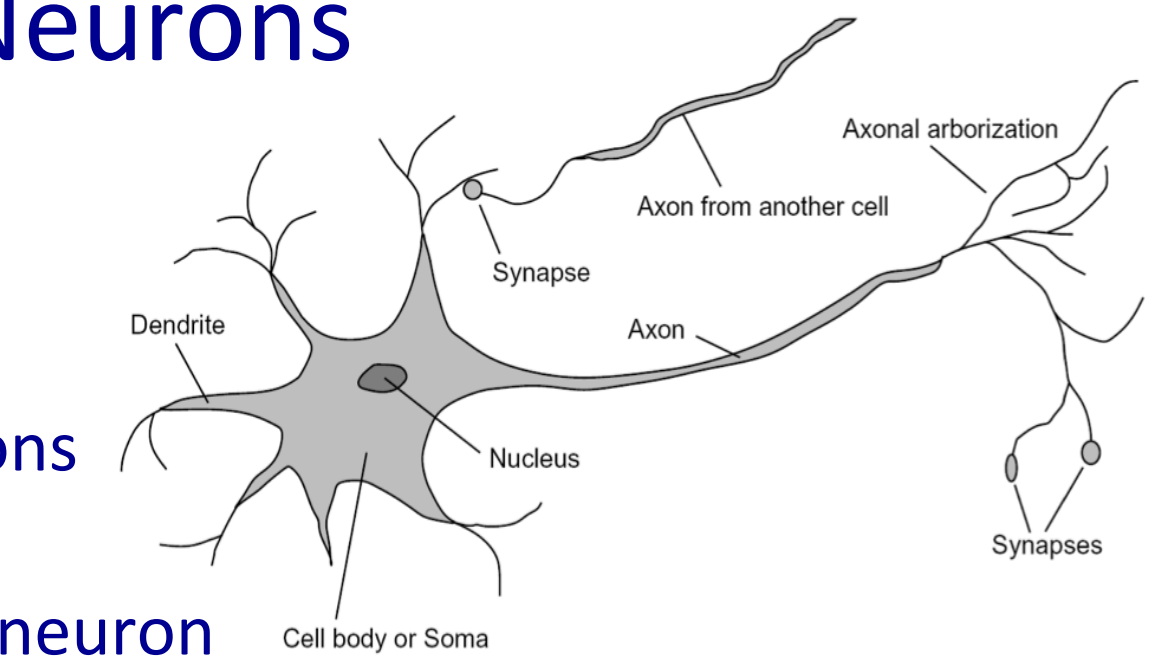

#### Review: Linear Classifiers as Activation

- Inputs are feature values
- Each feature has a weight
- Sum is the activation

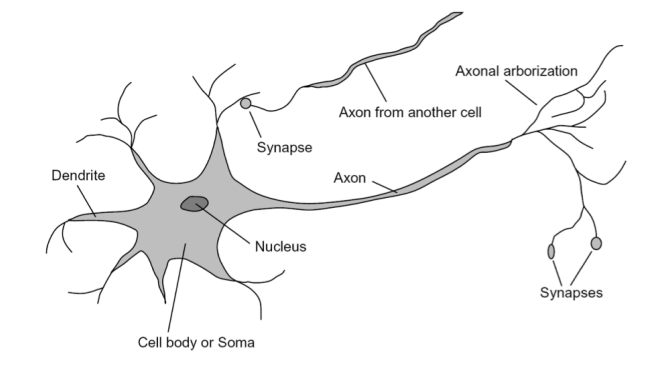

$$
\mathsf{activation}_w(x) = \sum_i w_i \cdot f_i(x) = w \cdot f(x)
$$

- If the activation is:
	- $-$  Positive, output *class 1*
	- Negative, output *class 2*  $\frac{1}{2}$   $\frac{w_2}{w_1}$   $\sum$

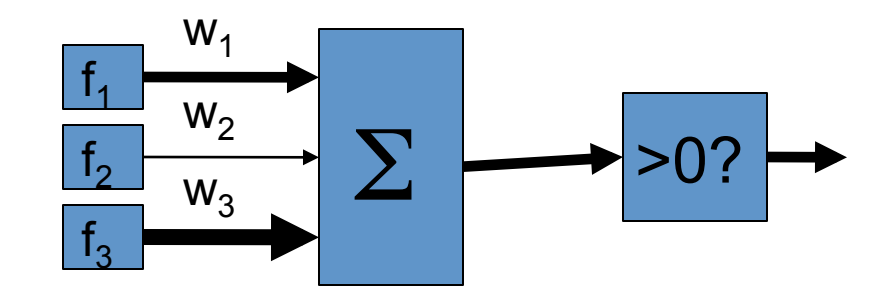

#### Review: Binary Perceptron Algorithm *µi*<sup>0</sup> + *µi*<sup>1</sup>

- Start with zero weights *w<sup>i</sup>* =
- For each training instance  $(x,y^*)$ :

- Classify with current weights *w* = *We = Classify with current we = {* 

$$
y = \begin{cases} +1 & \text{if } w \cdot f(x) \ge 0 \\ -1 & \text{if } w \cdot f(x) < 0 \end{cases}
$$

 $-$  If correct (i.e., y=y\*), no change! *w* − *s* + *f* correct (i e = *y*=v\*) no change!

 $-$  If wrong: update

$$
w = w + y^* f(x)
$$

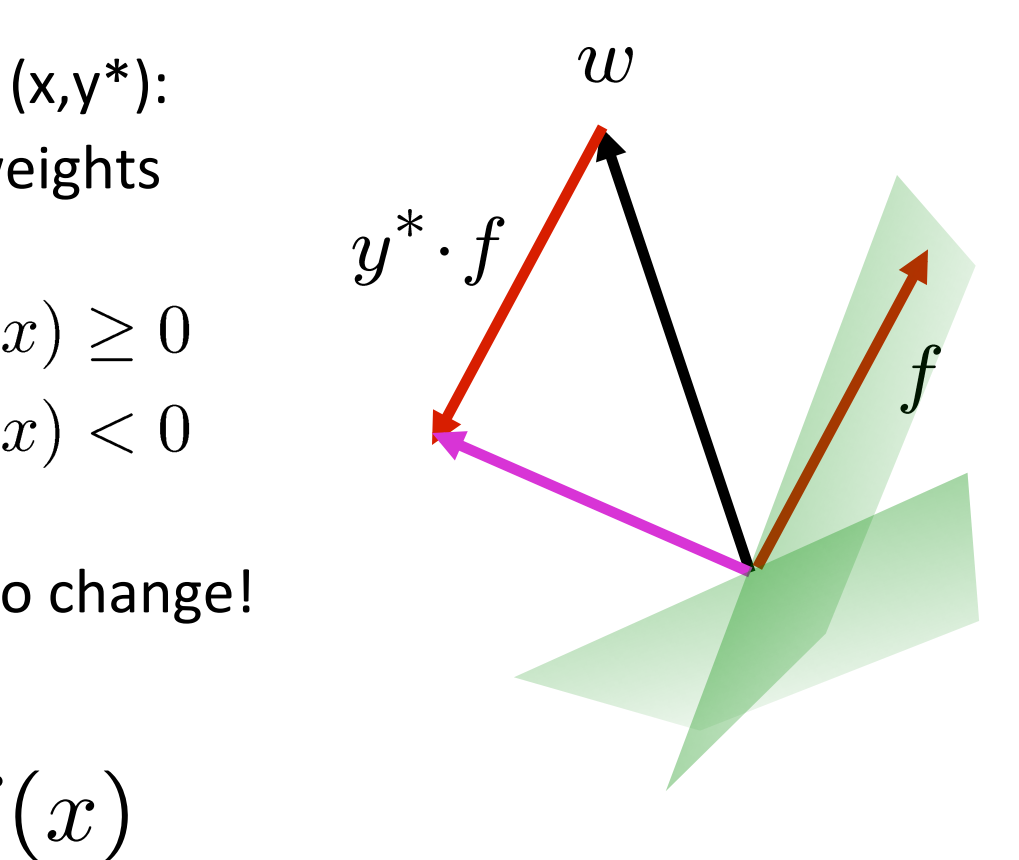

#### Perceptron as a Neural Network

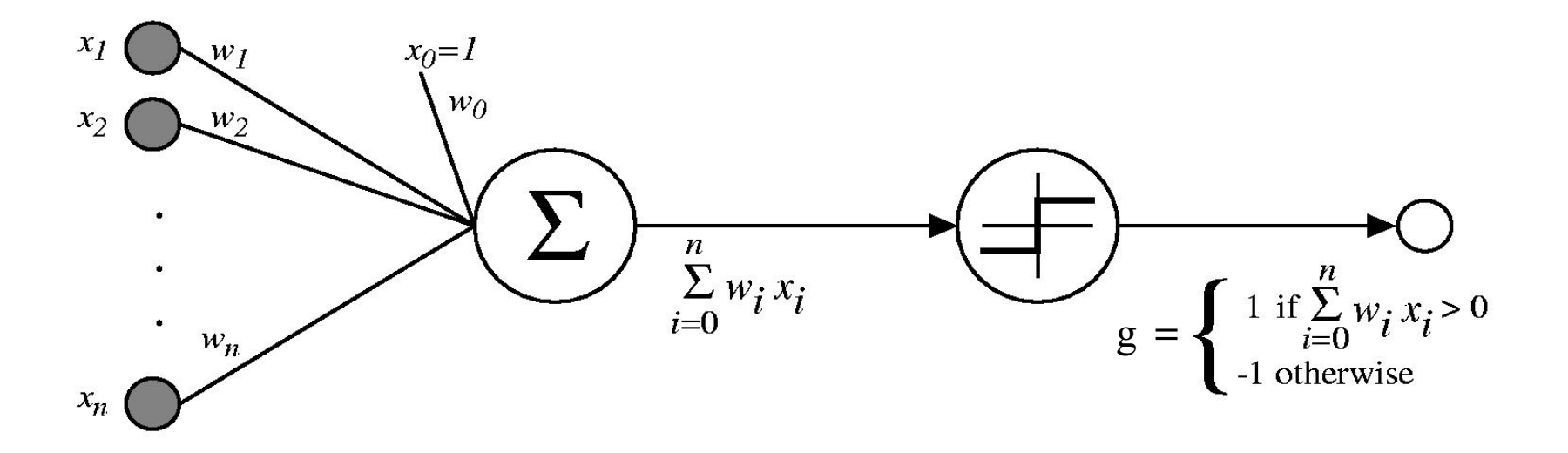

#### This is one neuron:

- $-$  Input edges  $x_1 \ldots x_n$ , along with basis
- $-$  The sum is represented graphically
- $-$  Sum passed through an activation function g

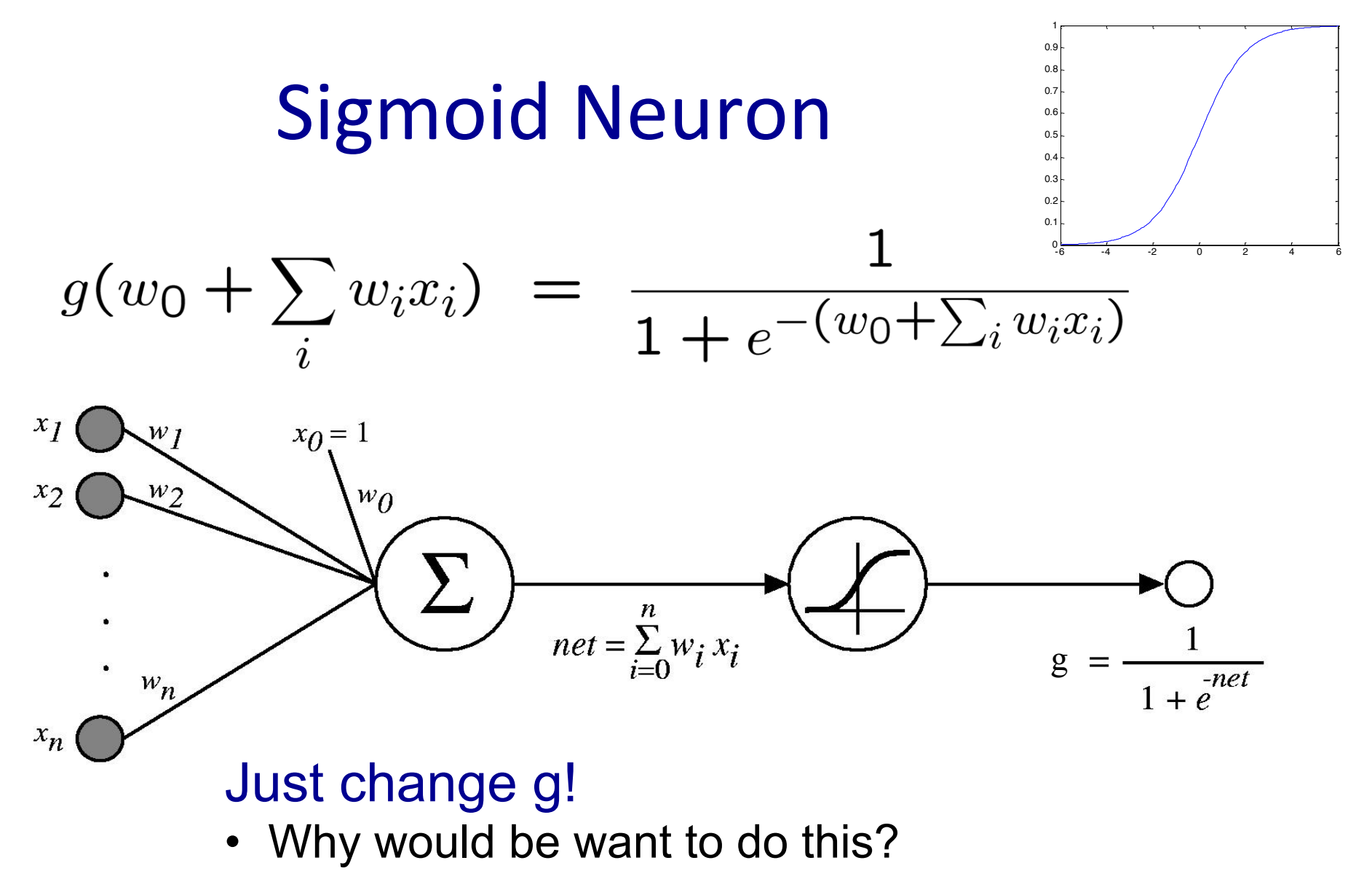

- Notice new output range [0,1]. What was it before?
- Look familiar?

## **Optimizing a neuron**

$$
\frac{\partial}{\partial x}f(g(x)) = f'(g(x))g'(x)
$$

We train to minimize sum-squared error ln *<sup>|</sup>H<sup>|</sup>* + ln <sup>1</sup> δ  $\overline{\phantom{a}}$ 

 $- g(w_0 + )$  $\boldsymbol{\beta}$ ∂*l*  $\partial_{i}x_{i}^{j}$ )] $\frac{\partial}{\partial}y_{i}^{j}$  $\overline{\phantom{0}}$  $[y_j - g(w_0 + \sum w_j$  $w_0 + \sum w_i$ ∂*l*  $w_ix_i^j)\big]\frac{\partial}{\partial x_i}$  $x^j$ <sub>*i*</sub><sup>*j*</sup>)  $=$  $w_ix_i^j)$  $= -\sum$  $[y_j - g(w_0 + \sum$  $g(w_0 + \sum$ ∂*w<sup>i</sup>*  $\frac{\partial}{\partial y_i}$ *g*  $\partial w_i$  $\partial w_i$ *j i j i i*  $\partial$  $\partial$  $g(w_0 + \sum$  $g(w_0 + \sum$  $w_i x_i^j) = x_i^j g'(w_0 + \sum$  $w_i x_i^j$ ) =  $x_i^j$  $w_ix_i^j)$  $\partial w_i$  $\partial w_i$ *i i i*  $\frac{\partial \ell(W)}{\partial w_i} = -\sum_j [y^j - g(w_0 + \sum_i w_i x_i^j)] x_i^j g'(w_0 + \sum_i w_i x_i^j)$ 

Solution just depends on g': derivative of activation function!

#### Re-deriving the perceptron update

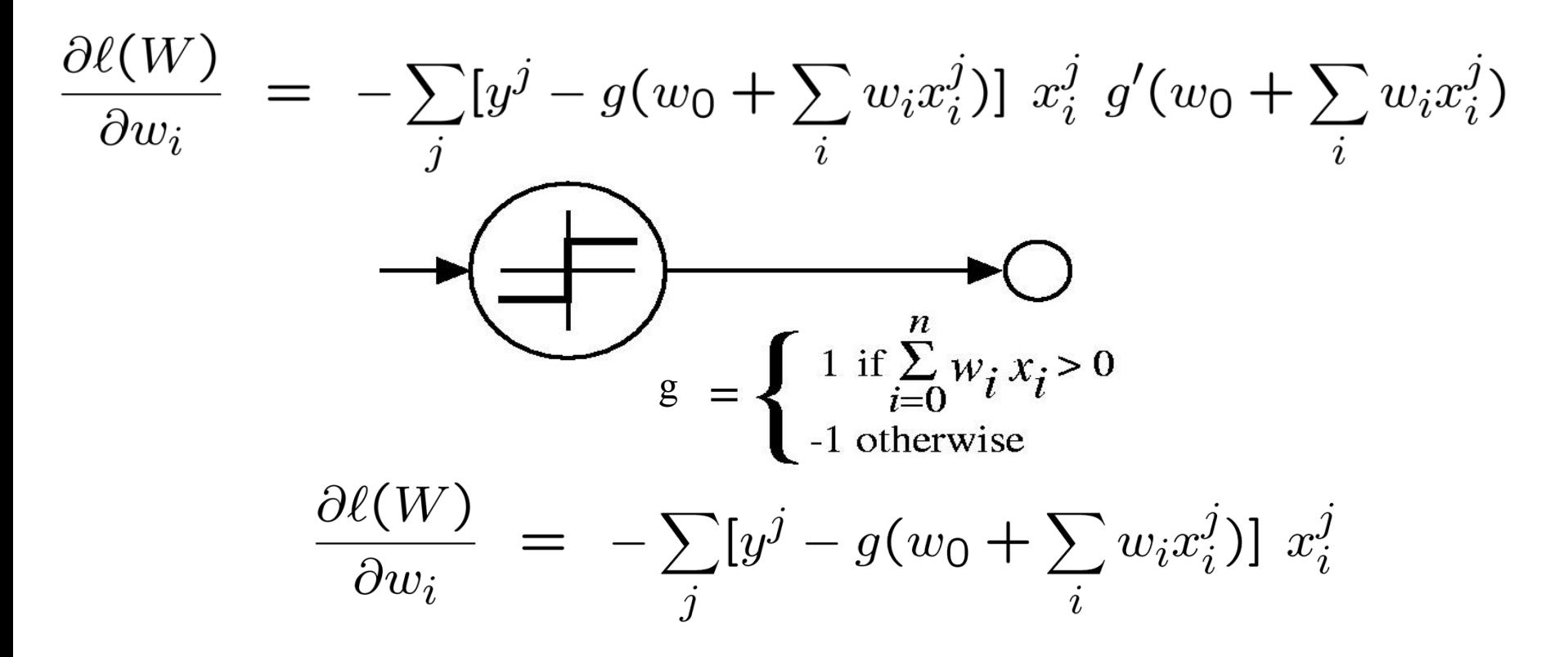

For a specific, incorrect example:

•  $w = w + y * x$  (our familiar update!)

#### Sigmoid units: have to differentiate g

$$
\frac{\partial \ell(W)}{\partial w_i} = -\sum_j [y^j - g(w_0 + \sum_i w_i x_i^j)] x_i^j g'(w_0 + \sum_i w_i x_i^j)
$$
  
\n
$$
g(x) = \frac{1}{1 + e^{-x}} \qquad g'(x) = g(x)(1 - g(x))
$$
  
\n
$$
\frac{w_i \leftarrow w_i + \eta \sum_j x_i^j \delta^j}{j}
$$
  
\n
$$
\delta^j = [y^j - g(w_0 + \sum_i w_i x_i^j)] g^j (1 - g^j)
$$
  
\n
$$
g^j = g(w_0 + \sum_i w_i x_i^j)
$$

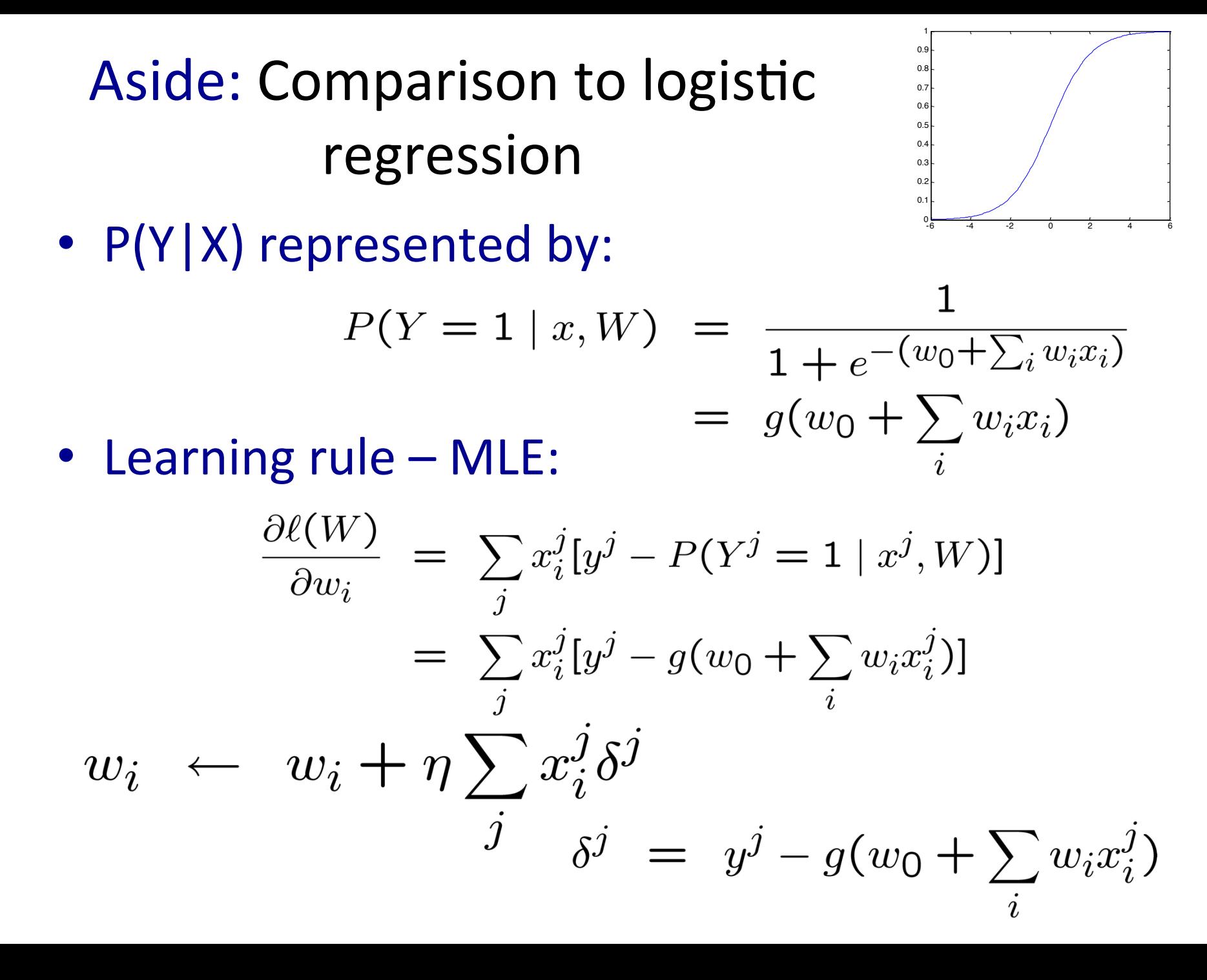

## Perceptron, linear classification, Boolean functions:  $x_i \in \{0, 1\}$

- Can learn  $x_1 \vee x_2$ ?  $\overrightarrow{x_2 \circ x_2}$ 
	- $0.5 + x_1 + x_2$
- Can learn  $x_1 \wedge x_2$ ?
	- $-1.5 + x_1 + x_2$

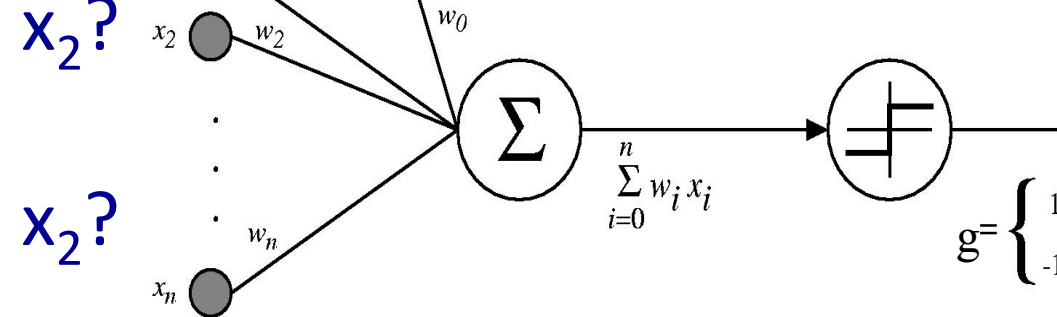

- Can learn any conjunction or disjunction?
	- $0.5 + x_1 + ... + x_n$
	- $(n-0.5) + x_1 + ... + x_n$
- Can learn majority?
	- $(-0.5*n) + x_1 + ... + x_n$
- What are we missing? The dreaded XOR!, etc.

#### Going beyond linear classification

#### Solving the XOR problem  $y = x_1 XOR x_2 = (x_1 \land \neg x_2) \lor (x_2 \land \neg x_1)$

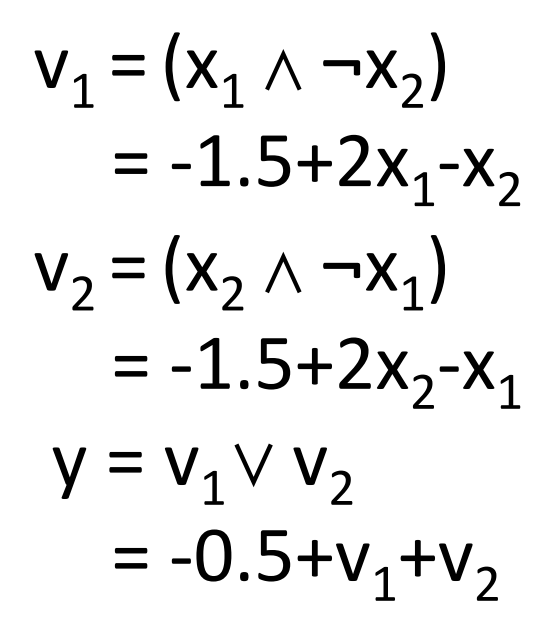

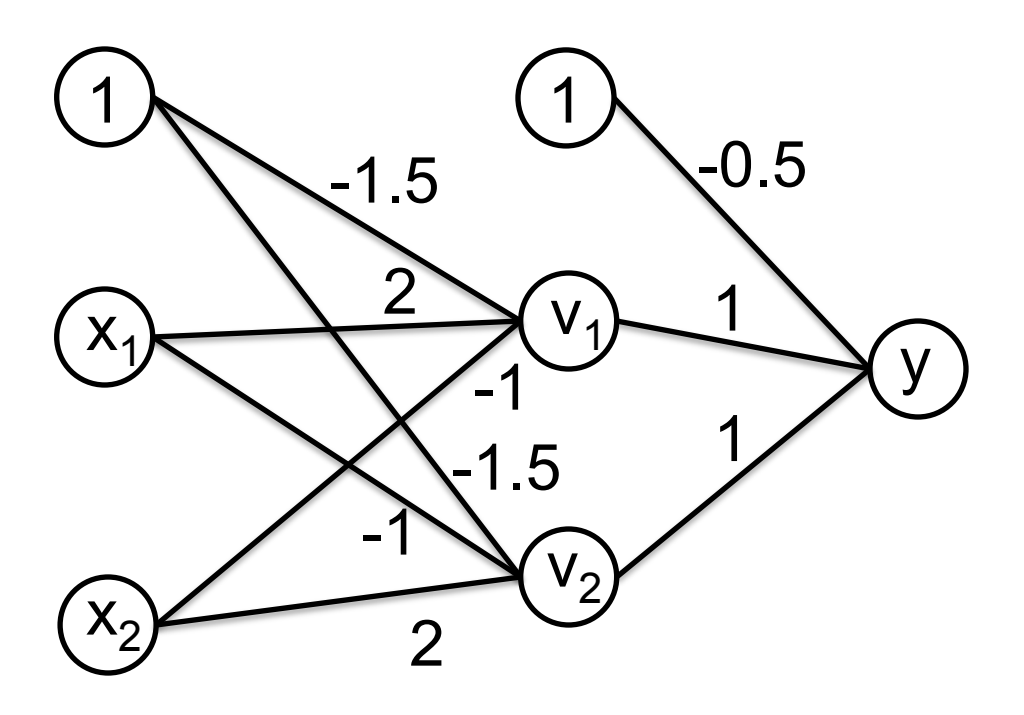

## Hidden layer

• Single unit:

$$
out(\mathbf{x}) = g(w_0 + \sum_i w_i x_i)
$$

• 1-hidden layer:

$$
out(\mathbf{x}) = g\left(w_0 + \sum_k w_k g(w_0^k + \sum_i w_i^k x_i)\right)
$$

• No longer convex function!

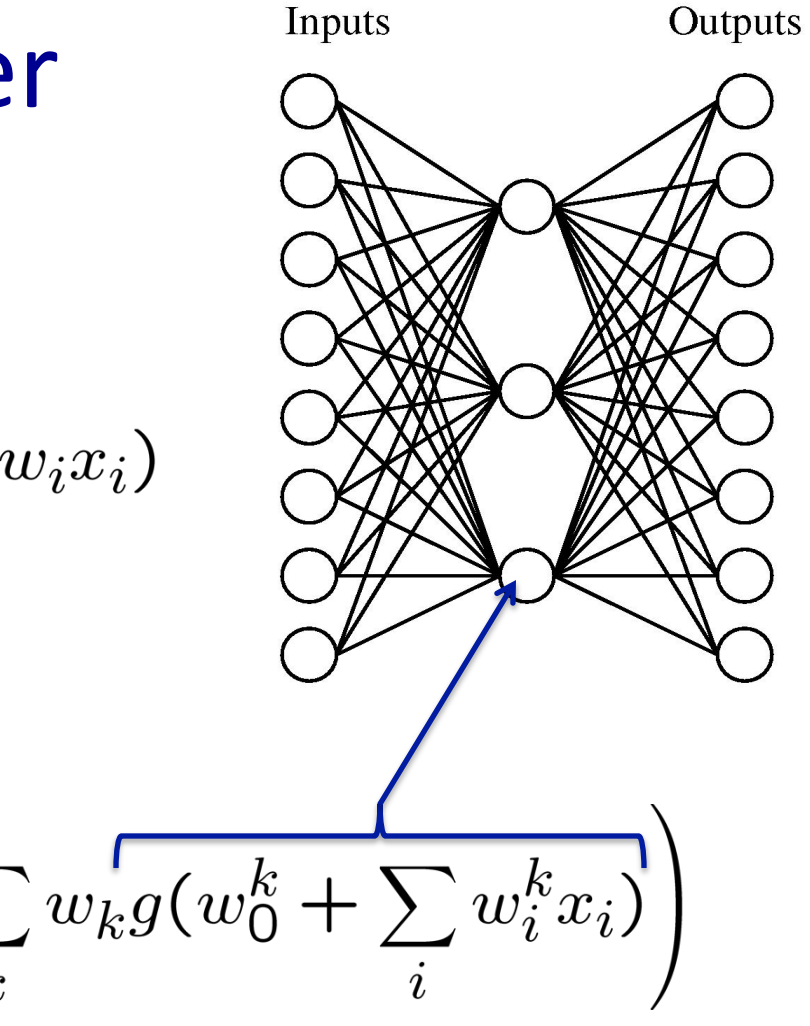

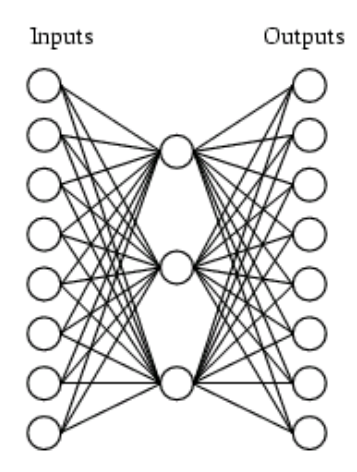

## Example data for NN with hidden layer

A target function:

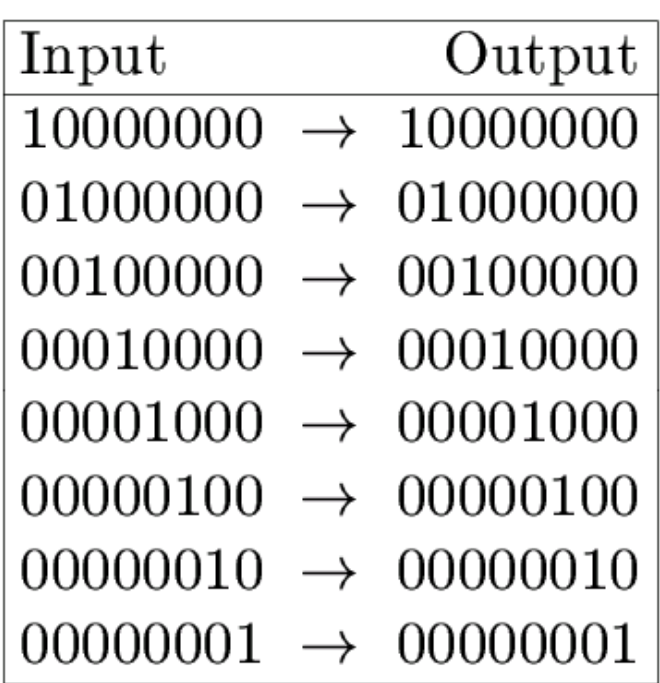

Can this be learned??

#### A network:

## Learned weights for hidden layer

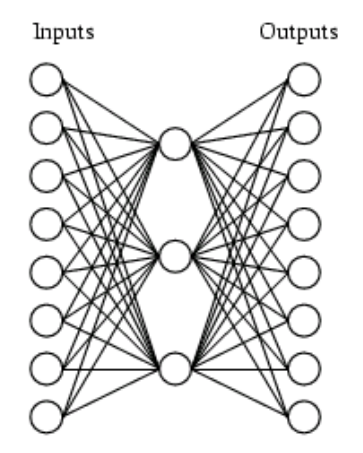

Learned hidden layer representation:

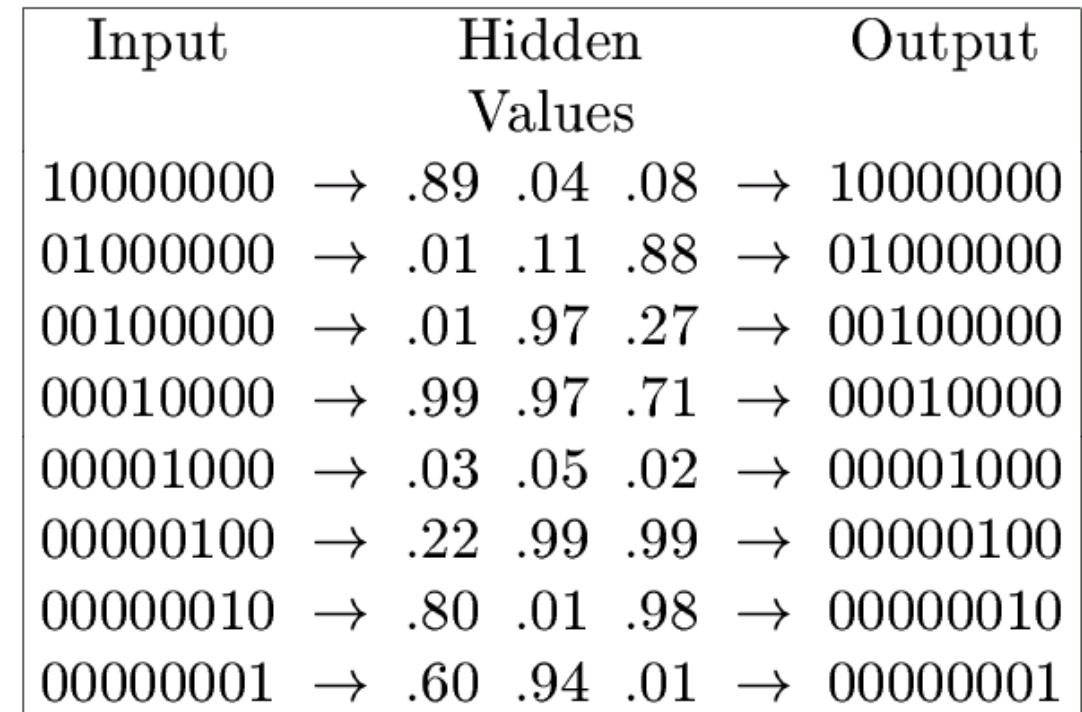

## **NN for images**

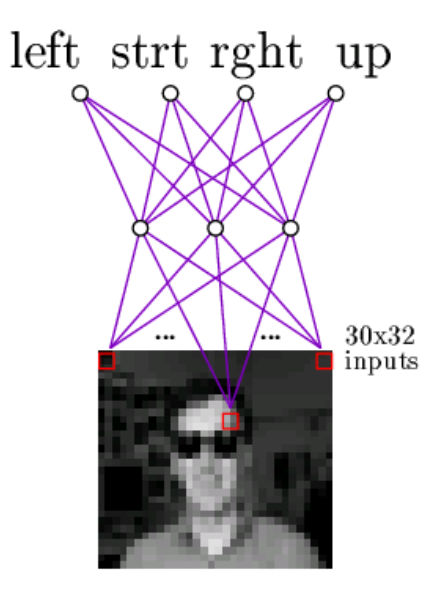

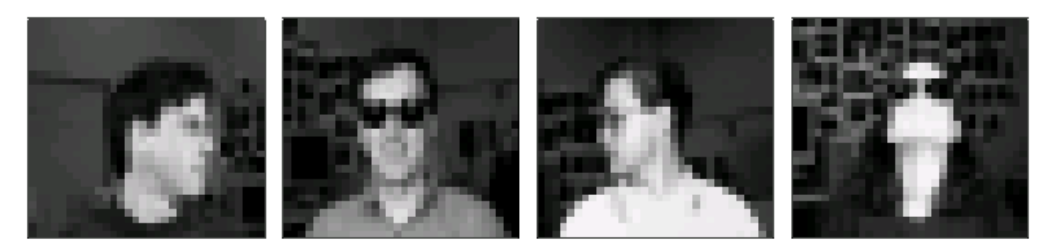

Typical input images

90% accurate learning head pose, and recognizing 1-of-20 faces

## **Weights** in NN for images

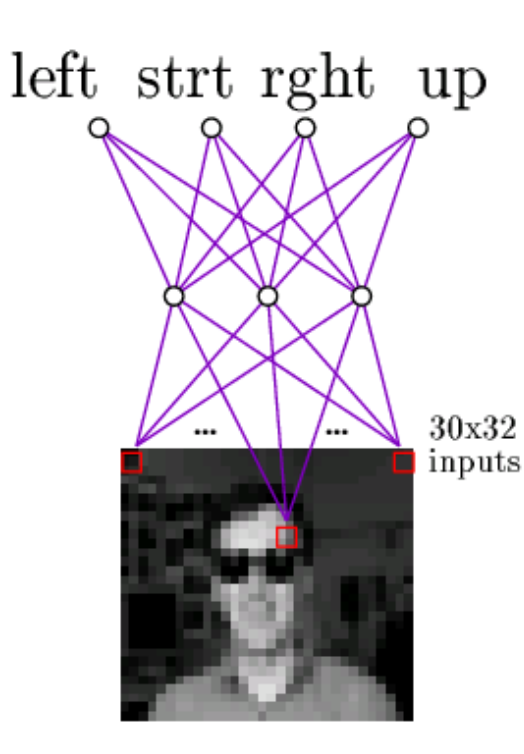

# Learned Weights

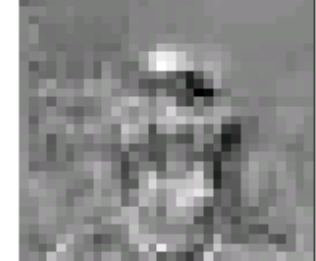

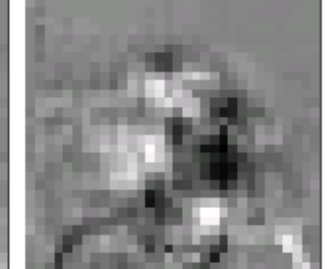

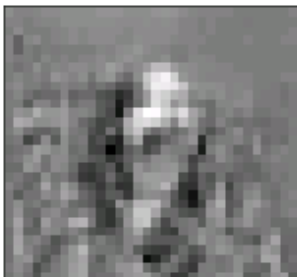

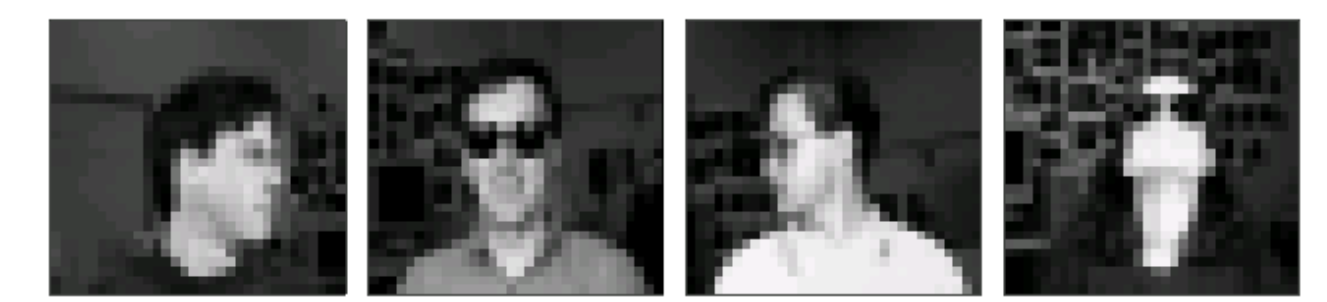

#### Typical input images

#### **Forward propagation**

1-hidden layer:

$$
out(\mathbf{x}) = g\left(w_0 + \sum_k w_k g(w_0^k + \sum_i w_i^k x_i)\right)
$$

#### Compute values left to right

- Inputs:  $X_1$ , ...,  $X_n$ 1.
- 2. Hidden:  $V_1$ ,...,  $V_n$
- 3. Output: y

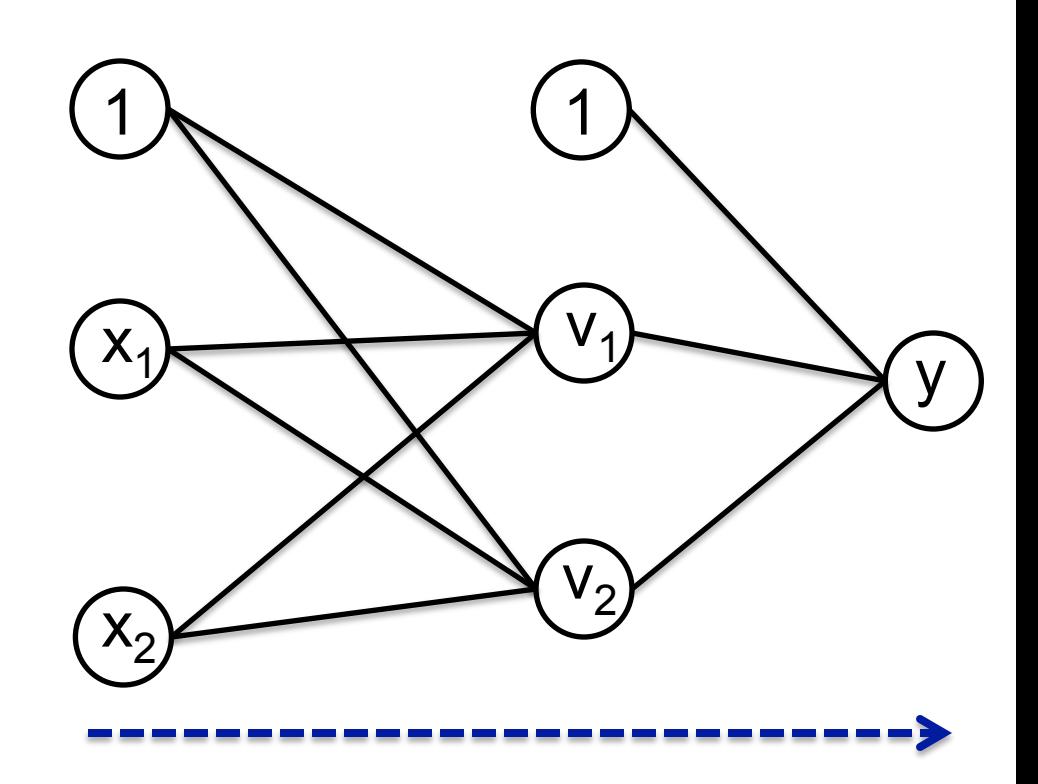

#### Gradient descent for 1-hidden layer − Back-propagation: Computing r 1 his *k*! *wk*!*g*( *Provident i*! *wk*! *<sup>i</sup>*! *xi*!) ∂*w<sup>k</sup>*  $\overline{a}$ |<br>|<br>|  $\begin{array}{c} \hline \ \hline \ \hline \ \hline \end{array}$ ∂ *f*(*g*(*x*)) = *f*! ! (*g*(*x*))*g* (*x*) ∂*w<sup>k</sup> i k*! *i*! ascer t for 1 *wk*!*g*(  $\mathbf x$  *a x a x* 1 ∂ ∂*w<sup>k</sup> i*  $\overline{C}$ <u>.</u><br>... #

$$
\ell(W) = \frac{1}{2} \sum_{j} [y^{j} - out(\mathbf{x}^{j})]^{2}
$$
  
out(**x**) =  $g \left( \sum_{k'} w_{k'} g(\sum_{i'} w_{i'}^{k'} x_{i'}) \right)$ 

Dropped  $w_0$  to make derivation simpler *wk*!*g*(  $\frac{1}{\sqrt{2\pi}}$ *<sup>i</sup>*! *xi*! *<i>w w k g*(*g*) *g*(*g*) *g*  $\frac{1}{2}$  *i*  $\frac{1}{2}$  *i*  $\frac{1}{2}$  *i*  $\frac{1}{2}$  *i*  $\frac{1}{2}$  *i*  $\frac{1}{2}$  *i*  $\frac{1}{2}$  *i*  $\frac{1}{2}$  *i*  $\frac{1}{2}$  *i*  $\frac{1}{2}$  *i*  $\frac{1}{2}$  *i*  $\frac{1}{2}$  *i*  $\frac{1}{2}$  *i*  $\frac{1}{2}$  *i npler* 

*i*

*i*!

$$
v_k^j = g\left(\sum_{i'} w_{i'}^{k'} x_{i'}\right)
$$

$$
\frac{\partial \ell(W)}{\partial w_k} = \sum_{j=1}^m -[y^j - out(\mathbf{x}^j)] \frac{\partial out(\mathbf{x}^j)}{\partial w_k}
$$

 $out(x)=g$  $\sqrt{ }$ *k*!  $w_{k^{\prime}}v_{k}^{j}$  $\sum_{i=1}^{n}$ ∂*out*(x)  $\partial w_k$  $= v_k^j g' \left( \sum_{k=1}^n v_k^j \right)$ *k*!  $w_{k^{\prime}}v_{k}^{j}$  $\sum_{i=1}^{n}$ Gradient for last layer same as the single node

case, but with hidden nodes v as input!

#### Gradient descent for 1-hidden layer -Back-propagation: Computing ∂*w<sup>i</sup> i* ∂*w<sup>i</sup> n* layer – *i <sup>g</sup>*(*w*<sup>0</sup> <sup>+</sup>!

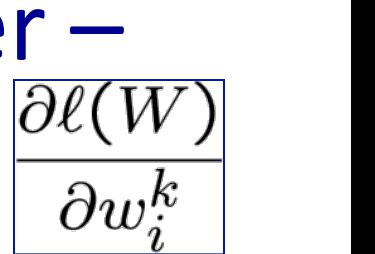

$$
\ell(W) = \frac{1}{2} \sum_{j} [y^{j} - out(\mathbf{x}^{j})]^{2}
$$
  
out(**x**) =  $g \left( \sum_{k'} w_{k'} g(\sum_{i'} w_{i'}^{k'} x_{i'}) \right)$ 

Dropped  $w_0$  to make derivation simpler  $\frac{C}{i}$   $\frac{C}{i}$ <br> *z* conned w<sub>e</sub> to make derivation simi

$$
\frac{\partial}{\partial x}f(g(x)) = f'(g(x))g'(x)
$$

$$
\frac{\partial \ell(W)}{\partial w_i^k} = \sum_{j=1}^m -[y - out(\mathbf{x}^j)] \frac{\partial out(\mathbf{x}^j)}{\partial w_i^k}
$$

$$
\frac{\partial out(\mathbf{x})}{\partial w_i^k} = g' \left( \sum_{k'} w_{k'} g(\sum_{i'} w_{i'}^{k'} x_{i'}) \right) \frac{\partial}{\partial w_i^k} g \left( \sum_{i'} w_{i'}^{k'} x_{i'} \right)
$$

For hidden layer, two parts:

- Normal update for single neuron
- **Recursive** computation of gradient on output layer

#### Multilayer neural networks

#### Inference and Learning:

- Forward pass: left to right, each hidden layer in turn
- Gradient computation: right to left, propagating gradient for each node Forward

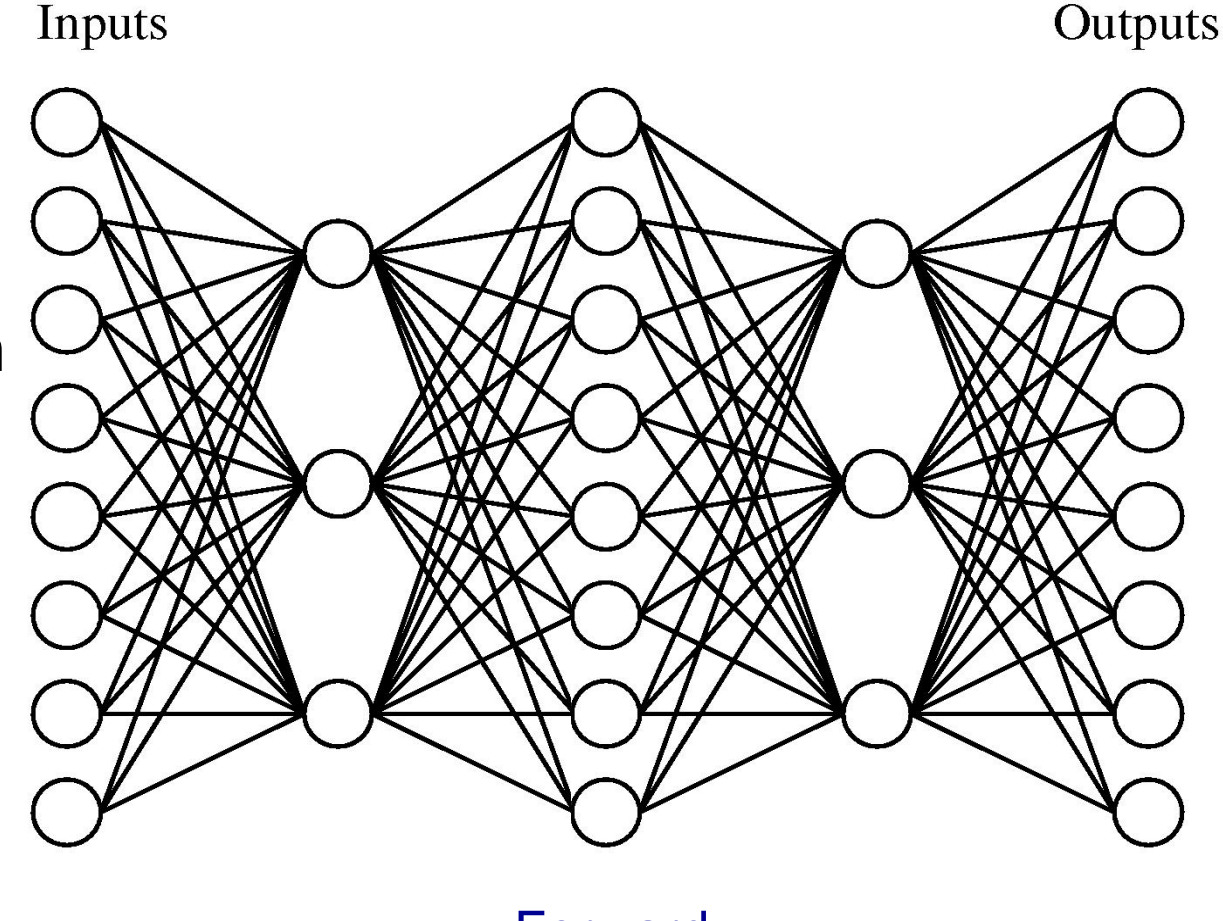

**Gradient** 

#### Forward propagation  $-$  prediction

- Recursive algorithm
- Start from input layer
- Output of node  $V_k$  with parents  $U_1, U_2, ...$ :

$$
V_k = g\left(\sum_i w_i^k U_i\right)
$$

## $Back-propagation - learning$

- Just gradient descent!!!
- Recursive algorithm for computing gradient
- For each example
	- $-$  Perform forward propagation
	- Start from output layer
		- Compute gradient of node  $V_k$  with parents  $U_1,U_2,...$
		- Update weight w<sub>i</sub>k
		- Repeat (move to preceeding layer)

## Convergence of backprop

- Perceptron leads to convex optimization
	- Gradient(descent(reaches(**global&minima**
- Multilayer neural nets not convex
	- $-$  Gradient descent gets stuck in local minima
	- $-$  Selecting number of hidden units and layers = fuzzy process
	- $-$  NNs falling in disfavor in last few years
	- $-$  *Kernel trick* is considered a good alternative
	- Nonetheless, neural nets are one of the most used ML approaches(
		- Plus, neural nets are back with a new name!!!!
			- $-$  Deep belief networks
				- » (and a probabilistic interpretation & different learning procedure)

## Overfitting in NNs

- Are NNs likely to overfit?
	- $-$  Yes, they can represent arbitrary functions!!!
- Avoiding overfitting?
	- $-$  More training data
	- Fewer hidden nodes / better topology
	- $-$  Regularization
	- $-$  Early stopping

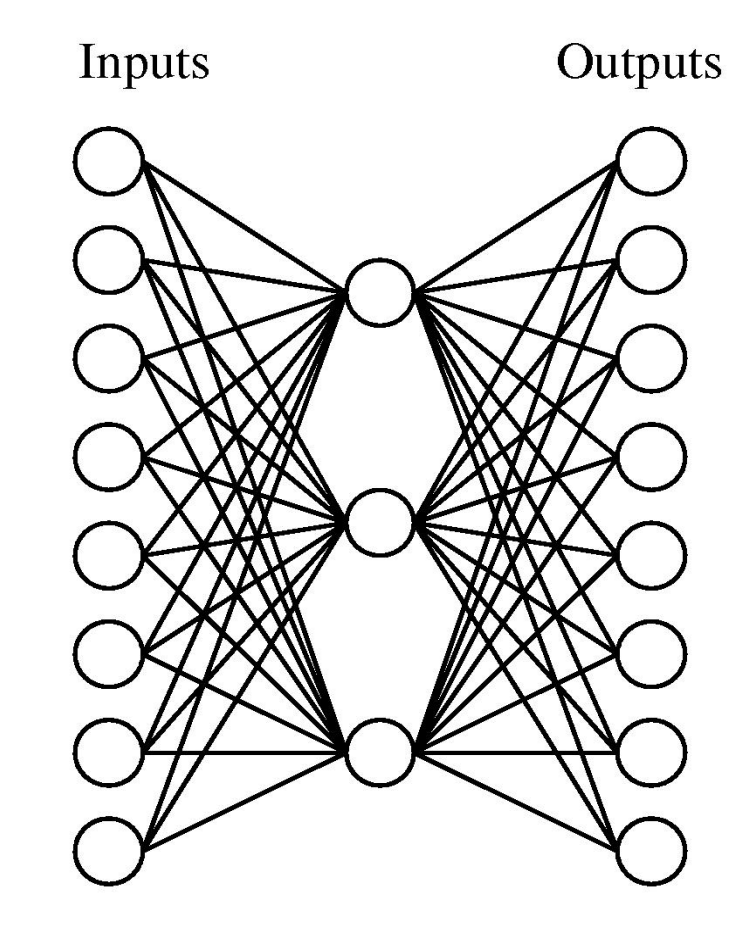

#### What you need to know about neural networks

#### • Perceptron:

– Relationship to general neurons

- Multilayer neural nets
	- $-$  Representation
	- Derivation of backprop
	- $-$  Learning rule
- Overfitting